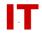

## **Windows Enterprise Announcement**

December 6, 2010 – Enterprise Domain Policy Change Jan 4, 2011 – Roaming Profiles

[IMPORTANT: Corrected text relating to dates and Technical Details updated about 12:00 PM 2010.12.06]

The decision has been made to modify the Windows Enterprise Default Domain Policy to change the default behavior of roaming profiles. Roaming profiles will be "**disabled**" by default. This policy change will happen on January 4<sup>th</sup>, 2011 (a Tuesday morning).

This policy change was discussed in the October and November 2010 WinAdmin meetings. See the WinAdmin meeting notes for more details:

http://www.tech.its.iastate.edu/win2000/admin/WinAdmin.2010.10.08.pdf http://www.tech.its.iastate.edu/win2000/admin/WinAdmin.2010.11.12.pdf

Changing this default domain policy setting will keep individual OU admins from having to disable the policy at their OU level (the most common desired setting). The new default policy will prevent roaming profiles from being used where they were not intended to be used. Some colleges and departments currently support roaming profiles. As their users "roam" from department to department the roaming profile storage can become quite large as new application profile components are picked up in various places. Anyone offering a public access Windows system that is a member of the Enterprise domain (labs, etc.) will benefit from the new default policy change.

**IMPORTANT**: Areas currently using roaming profiles that have not already applied group policy to their systems to ALLOW roaming profiles will have to apply their own group policy for roaming profiles to continue to work. Such areas may use the "ISU – Enable Roaming Profiles" GPO to enable it for their OU (or use similar settings detailed below in custom profiles). You should apply this policy **now** so you will not need to change anything on the date the default domain policy change is made.

## **Technical Details**

The specific domain policy setting that will be changed January 4, 2011, is as follows:

Computer Configuration Administrative Templates

System

**User Profiles** 

Only allow local user profiles - ENABLED

Prevent Roaming Profile changes from propagating to the server – ENABLED

The "ISU – Enable Roaming Profiles" GPO (should you choose to use it enable roaming profiles in your area) contains these same settings as "DISABLED".

As with all group policy, policy precedence remains as follows (in order of application):

## IOWA STATE UNIVERSITY IT Services Technical Notes

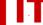

- 1. Local
- 2. Site (ISU has none)
- 3. Domain
- 4. OU

Send any comments/questions/concerns to either Steve Kunz ( $\underline{\text{skunz@iastate.edu}}$ ) or Mike Lohrbach ( $\underline{\text{mlbach@iastate.edu}}$ ).